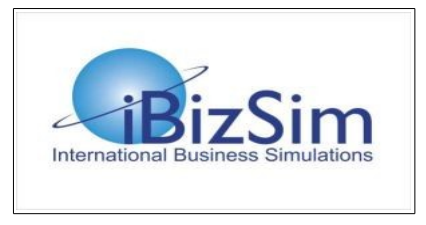

# Train the Instructor Workshop (TTIW) Smt. Kashibai Navale College of Engineering, Vadgaon July  $4-6$

#### Trainer:

Prof. Dr. Ashok N. Ullal Professor emeritus and former Dean School of International Business (now ESB Business School) Reutlingen University Germany

#### Aim:

There are many business schools in India today that do not use business simulations. The primary aim of this workshop is to introduce faculty members to business simulations and their use as a teaching and learning tool.

Even though the workshop is based on my business simulation iBizSim, at the end of the workshop you will be in a position to evaluate the different business simulations that are available on the market today and select the one that best suits your specific requirements.

#### Didactic methodology:

The workshop uses the sandwich method of alternating between listening and doing, first listening to a presentation of a topic and then immediately carrying out the individual steps presented.

A substantial part of the workshop is hands-on training. You are required to bring along your laptop. Since the access to iBizSim is browser-based and any standard browser can be used, nothing will be installed on the participant's laptop. You will also need a spreadsheet program like MS Excel.

You will learn to use iBizSim's web-interface for instructors to set up and run a course. You will also learn to use the iBizSim's web-interface for students so that you can see and experience the student's view of the business simulation.

#### Topics:

- 1. General introduction to business simulations.
- 2. Specific introduction to iBizSim.
- 3. Underlying philosophy of iBizSim.
- 4. How to define the goals of a course using a business simulation.
- 5. How to define a schedule for such a course.
- 6. How to define the grading scheme for such a course.
- 7. How to set up teams of students and assign them to companies and industries.
- 8. How to enable the registration of students.
- 9. How to choose the data model (scenario).
- 10. How to set up the exchange rates needed for the export markets.
- 11. How to calculate the results of a period.
- 12. How to monitor the results of a period.
- 13. What are the problems that students face.
- 14. How to provide consultation service to a student team.

#### Workshop approach:

The workshop will be casual, fun and informal. To keep things lively, I will ask questions and get your inputs. My questions are not intended to put you on the spot.

The workshop is a cooperative learning workshop so that I will expect you to share your learnings with the other participants.

#### What should you know?

You are all faculty members from business schools. Even though you may have your specializations, you do have the background in general business and management that would be needed for this workshop.

You should prepare for the workshop by reading the documentation that will be sent to you prior to the workshop.

#### What will you learn?

You will find out that business simulations are the most exciting teaching and learning tools today. You will learn how use a business simulation in your teaching. You will learn of the significant difference between a business simulation and a business game.

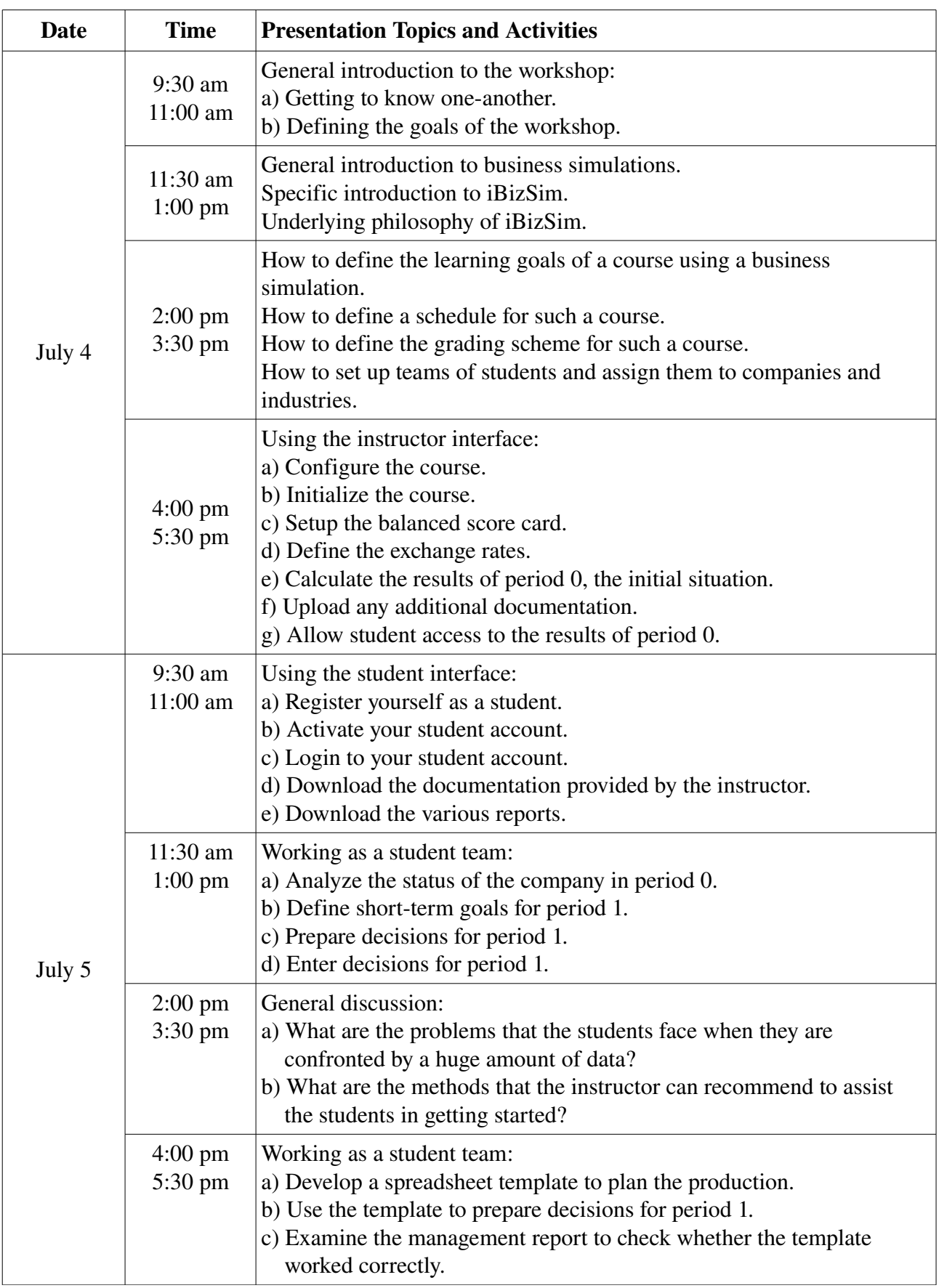

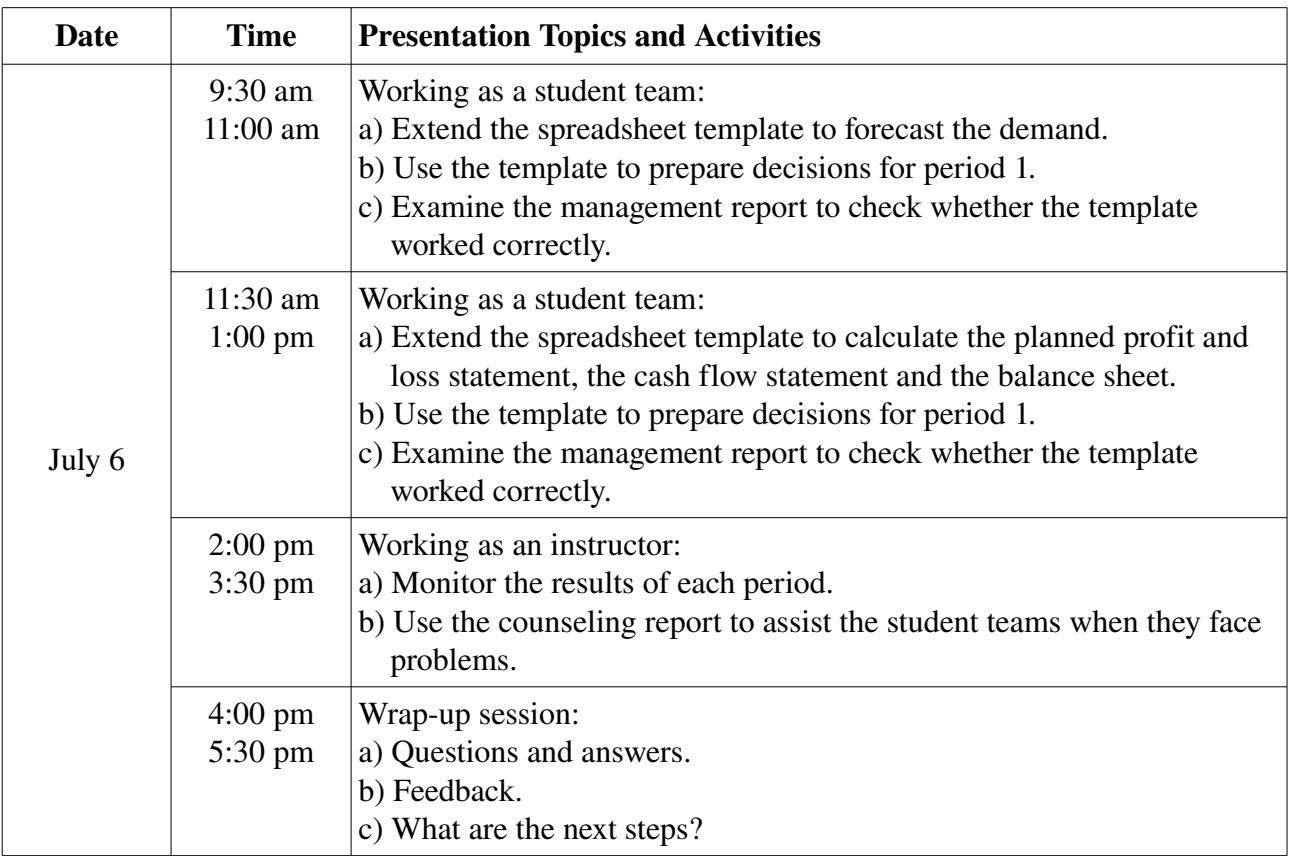